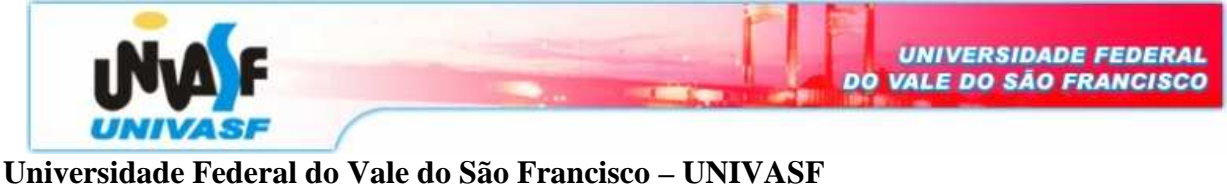

**Curso:** Engenharia da Computação **Disciplina:** Laboratório de Eletrônica Digital I **Professor:** Leonardo Barreto Campos **Valor:** 0,25 **Aluno:** \_\_\_\_\_\_\_\_\_\_\_\_\_\_\_\_\_\_\_\_\_\_\_\_\_\_\_\_\_\_\_\_\_\_\_\_\_\_\_\_\_\_\_\_\_\_\_\_\_\_\_\_\_\_\_ **Data:** 04/03/08

## **Pré-Relatório / Relatório 01**

## **Parte I – Revisão Bibliográfica**

## **Parte II – Experimentos Práticos**

1. Simplifique a expressão abaixo usando a álgebra booleana e em seguida projeto um circuito lógico correspondente.

$$
S = (\overline{C + D}) + \overline{A} C \overline{D} + A \overline{B} \overline{C} + \overline{A} \overline{B} C D + A C \overline{D}
$$

2. Projete o circuito lógico correspondente à tabela-verdade mostrada na Tabela abaixo:

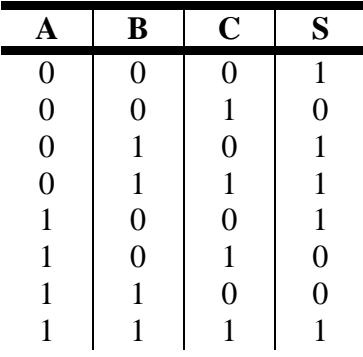

- 3. Projete o circuito do Problema 2 usando apenas portas NAND
- 4. A figura abaixo mostra o cruzamento de rodovias com uma via de acesso. Sensores detectores de veículos são colocados ao longo das pistas C e D (na rodovia) e nas pistas A e B (via de acesso). As saídas desses sensores serão nível BAIXO (0) quando nenhum veículo estiver presente e nível ALTO (1) quando um veículo estiver presente. O sinal de trânsito no cruzamento é controlado de acordo com a seguinte lógica:
	- a. O sinal de direção leste-oeste (L O) será sempre quando as duas pistas C e D estiverem ocupadas.
	- b. O sinal da direção leste-oeste será verde sempre que as pistas C ou D estiverem ocupadas, mas com as A e B desocupadas.
	- c. O sinal de direção norte-sul  $(N S)$  será verde sempre que as duas pistas A e B estiverem ocupadas enquanto ambas as pistas C e D estiverem vazias.

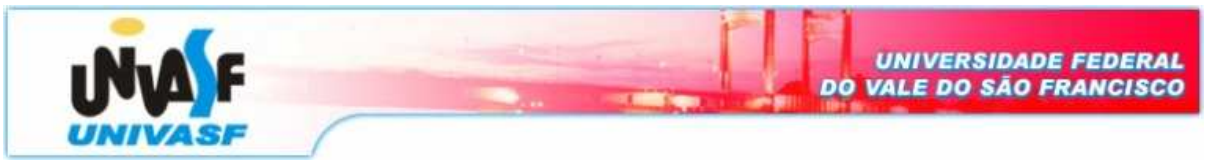

- d. O sinal da direção norte-sul também será verde quando as pistas A ou B estiverem ocupadas enquanto ambas as pistas C e D estiverem vazias.
- e. O sinal de direção leste-oeste será verde quando não houver veículo presente

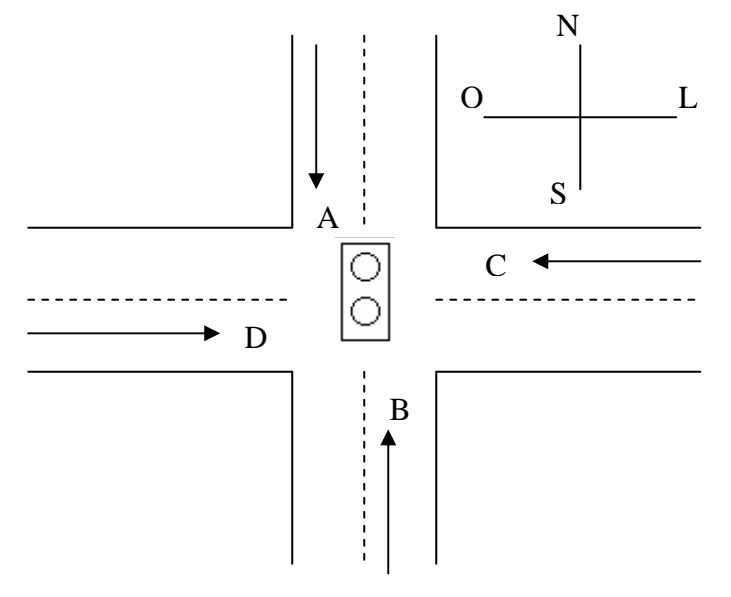

Usando as saídas dois sensores A, B, C e D como entradas, projete um circuito lógico para controlar o semáforo. Devem existir duas saídas  $N - S e L - O$ , que serão nível ALTO quando a luz correspondente for verde. Simplifique todos os passos.

**Parte III – Aplicabilidade**